## 4.2 Participantship Management

# PAM 1 REGISTRATION AS AN EXCHANGE PARTICIPANT REGISTERED TO USE THE TRADING LINK TO TRADE IN CHINA CONNECT SECURITIES

#### WHEN TO USE:

- When an Exchange Participant of the Stock Exchange Hong Kong Limited ("SEHK") wish to apply for the registeration to use the Trading Link to trade in China Connect Securities.
- This eService is available at any time.

#### **ABOUT THIS eSERVICE:**

- > This eService is available to business users granted with the access rights EU\_Participantship under the identity of SEHK Participant.
- > The eService is equivalent to "Registration for the Use of Shanghai-Hong Kong Stock Connect and Shenzhen-Hong Kong Stock Connect" (From 20), "Confirmation of Readiness for the Use of Shanghai-Hong Kong Stock Connect and Shenzhen-Hong Kong Stock Connect", "Undertaking for the Use of Shanghai-Hong Kong Stock Connect", and "Undertaking for the Use of Shenzhen-Hong Kong Stock Connect" should the SEHK Participant wish to apply for the registeration to use the Trading Link to trade in China Connect Securities.
- > Email and Dashboard notifications will be sent to user when there is change related to eService status.
- > PDF report the related eService will be available to SEHK Participant after the workflow is ended.

#### **SAMPLE UX:**

Users can expand all sections to view all the fields.

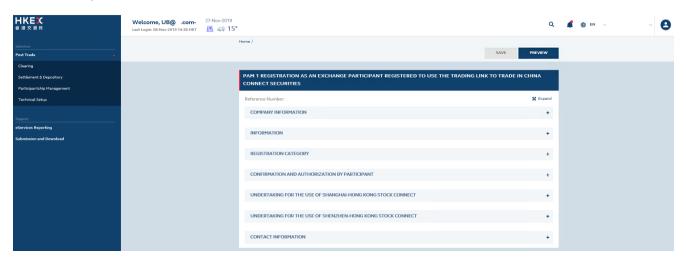

There is built-in validation on the data input.

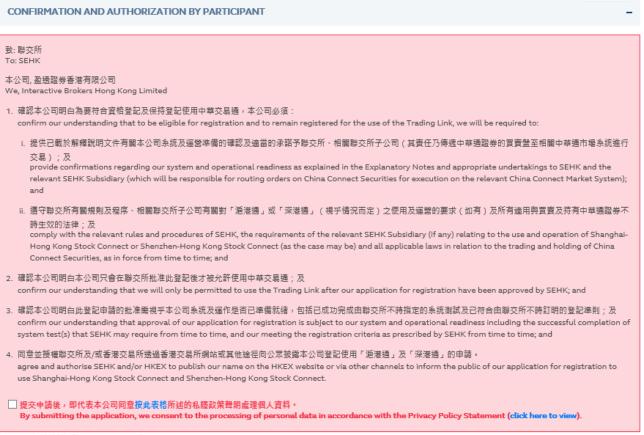

You must check this before you can proceed.

### FIELDS HIGHLIGHTS:

| #                                                                               | Field Name               | Highlights                                                                                                    |
|---------------------------------------------------------------------------------|--------------------------|----------------------------------------------------------------------------------------------------|
| COMPANY INFORMATION                                                             |                          |                                                                                                    |
| 1                                                                               | From                     | - Display the Company name of the Participant                                                                                                    |
| 2                                                                               | As                       | - Display the role of the Participant                                                                                                    |
| CONFIRMATION AND AUTHORIZATION BY PARTICIPANT                                   |                          |                                                                                                    |
| 3                                                                               | Declaration Checkbox     | - Mandatory Checkbox                                                                                                    |
| UNDERTAKING FOR THE USE OF SHANGHAI-HONG KONG STOCK CONNECT                     |                          |                                                                                                    |
| 4                                                                               | Declaration Checkbox     | - Mandatory Checkbox                                                                                                    |
| UNDERTAKING FOR THE USE OF SHENZHEN-HONG KONG STOCK CONNECT                     |                          |                                                                                                    |
| 5                                                                               | Declaration Checkbox     | - Mandatory Checkbox                                                                                                    |
| CONFIRMATION OF TRADING READINESS                                               |                          |                                                                                                    |
| 6                                                                               | Confirmation Checkbox 1  | - Mandatory Checkbox                                                                                                    |
| 7                                                                               | Confirmation Checkbox 2  |                                                                                                    |
| 8                                                                               | Confirmation Checkbox 3  | <ul> <li>Applicable to Non-Clearing Participant only.</li> </ul>                                                                                            |
| DECLARATION AND UNDERTAKING BY PARTICIPANT                                      |                          |                                                                                                    |
| 9                                                                               | Declaration Checkbox     | - Mandatory Checkbox                                                                                                    |
| CONFIRMATION TO PARTICIPANT (This section is shown when eService is 'Approved') |                          |                                                                                                    |
| 10                                                                              | Confirmed Effective Date | - To be provided by HKEX upon approval                                                                                                    |
| CONTACT INFORMATION                                                             |                          |                                                                                                    |
| 11                                                                              | Name of Contact Person   | <ul><li>Field format: Alphanumeric</li><li>Auto-filled based on maker's profile and content is editable.</li></ul>                                          |
| 12                                                                              | Email Address            | <ul><li>Field format: Alphanumeric</li><li>Auto-filled based on maker's profile and content is editable.</li></ul>                                          |
| 13                                                                              | Telephone Number         | <ul><li>Field format: Numeric</li><li>Auto-filled based on maker's profile and content is editable.</li></ul>                                               |
| 14                                                                              | + CONTACT PERSON         | <ul> <li>Provide additional contract information by clicking the button</li> <li>Participant can optionally provide up to 5 contact information.</li> </ul> |